6

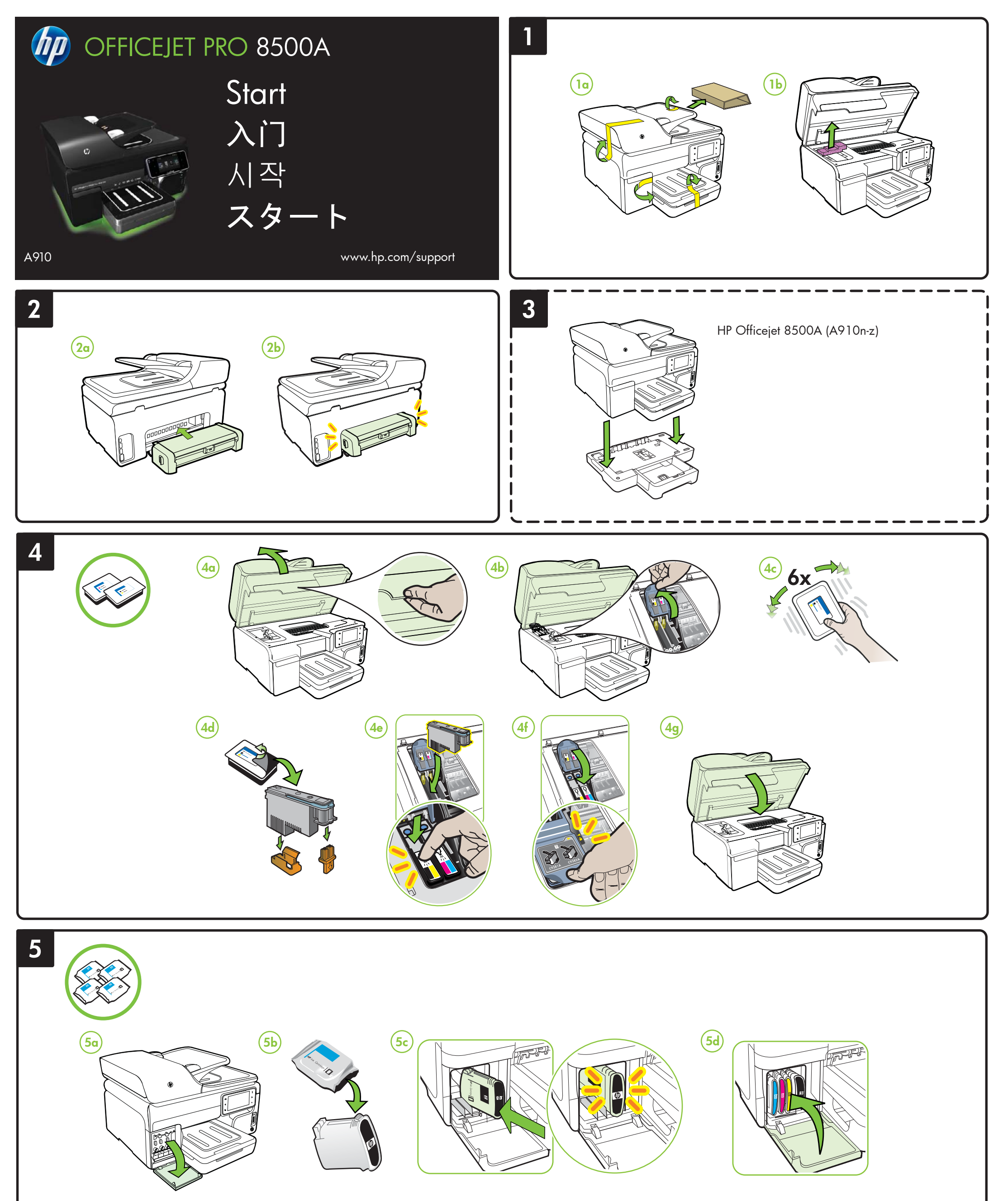

www.hp.com

중국에서 인쇄

EN Note: Ink from the cartridges is used in the printing process in a number of different ways, including in the initialization process, which prepares the device and cartridges for printing, and in printhead servicing, which keeps print nozzles clear and ink flowing smoothly. In addition, some residual ink is left in the cartridge after it is used. For more information see www.hp.com/go/inkusage.

 ${\bf \widehat{\Xi}}$ m ${\bf \widehat{\Xi}}$  . 在打印过程中,墨盒中的墨水有多种使用方式,包括在初始化过程和打印头维修中, 前者准备进行打印的设备和墨盒, 后者保持打印喷嘴畅通和墨水流动平稳。此外, 当墨盒 用完后,墨盒中还会残留一些墨水。有关详细信息,请访问 www.hp.com/go/inkusage。

JA **注意:**カートリッジ内のインクは、印刷処理のさまざまな場面で消費されます。初期化処理で、デバイスと カートリッジの印刷準備を行う際や、プリントヘッドのクリーニングで、プリント ノズルをクリーニング してインクの流れをスムーズにする際にも消費されます。また、使用済みカートリッジ内には微量のインク が残っています。詳細については、www.hp.com/go/inkusage を参照してください。

**KO) 참고:** 카트리지의 잉크는 인쇄하기 위해 장치 및 카트리지를 준비하는 초기화 작업 및 프린트 노즐 청소 및 부드러운 잉크 흐름을 유지시켜주는 프린트헤드 서비스를 포함하여 다양한 방식으로 인쇄 작업에 사용됩니다. 또한 사용 후에는 카트리지에 일부 잉크가 남아있기도 합니다. 자세한 내용은 www.hp.com/go/inkusage를 참조하십시오.

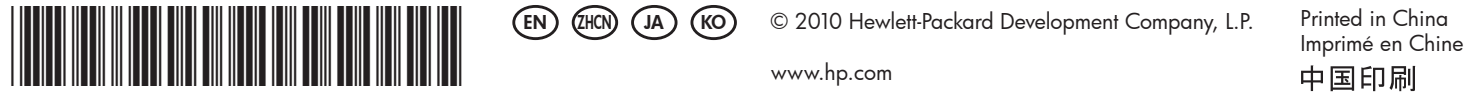

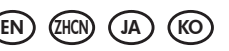

EN) (ZHCN) (JA) (KO) © 2010 Hewlett-Packard Development Company, L.P.

CM755-90024

By taking just a few quick minutes to register, you can enjoy quicker service, more efficient support, and product support alerts. If you did not register your printer while installing the software, you can register later at http://www.register.hp.com.

# 注册产品。

在花短短几分钟进行注册之后,您即可享受更加快捷的服务、更为有效的支持和产品支 持通知服务。如果在安装软件时未注册打印机,也可以稍后在 http://www.register.hp.com 上进行注册。

登録は数分で完了します。登録後は、迅速なサービス、効率的なサポート、製品サポートのお 知らせをご利用になれます。ソフトウェアのインストール中にプリンタを登録しなかった場合 は、インストール終了後に http://www.register.hp.com で登録できます。

# $\widehat{\mathsf{RO}}$ ) 제품을 등록합니다.

## **製品の登録** JA

몇 분만 시간을 내어 등록하면 보다 빠르고 효과적인 서비스와 지원 및 제품 지원 알림이라는 혜택을 누리실 수 있습니다. 소프트웨어를 설치하는 동안 프린터를 등록하지 않아도 나중에 http://www.register.hp.com에서 등록할 수 있습니다.

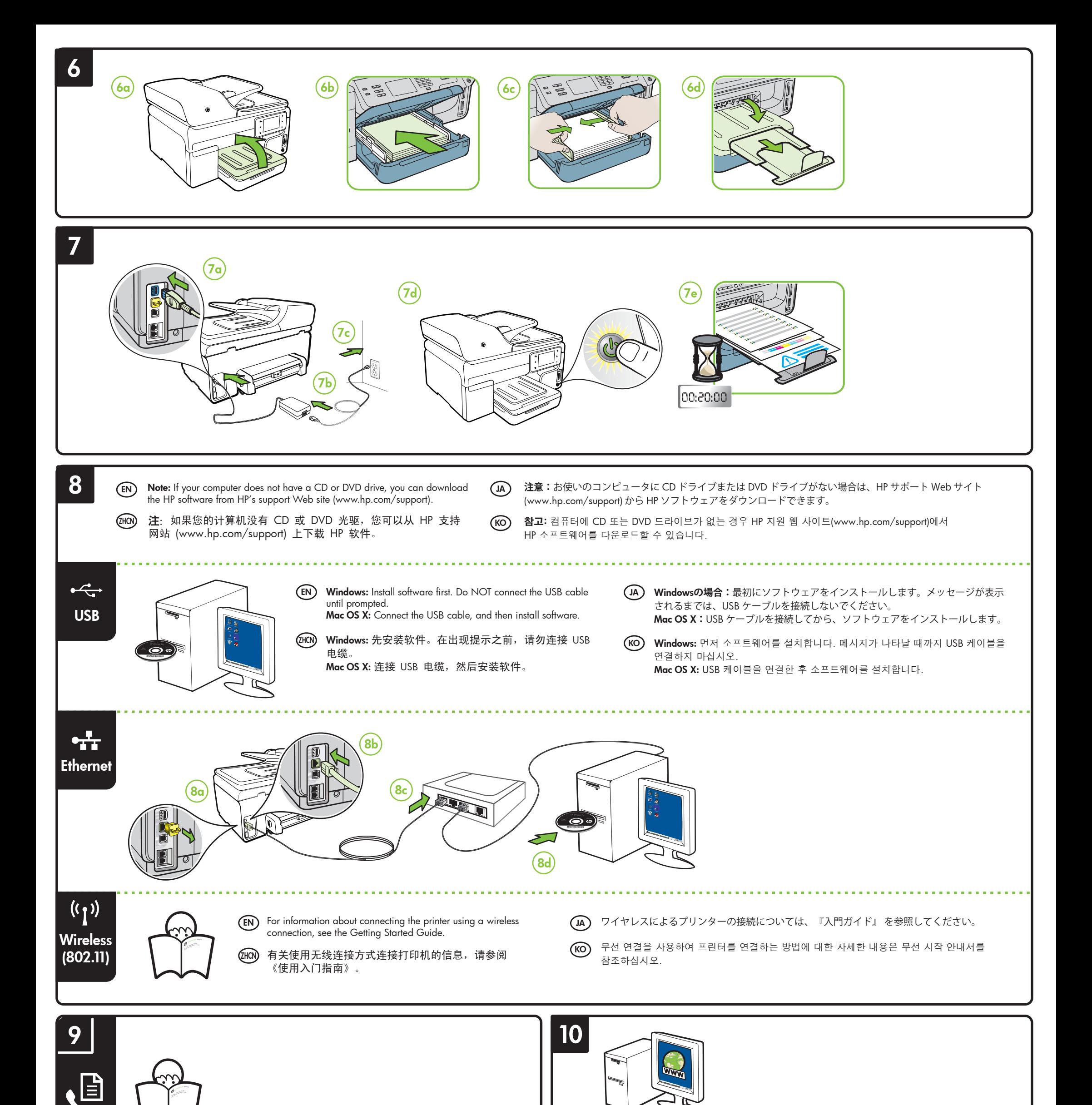

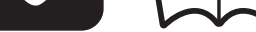

 $\mathsf{EN} \text{ }$  For information about setting up the printer's fax features, see the Getting Started Guide.

 $\,$ 2HCN) 有关设置打印机的传真功能的信息,请参阅《使用入门指南》。

JA) プリンタのファクス機能のセットアップについては、『入門ガイド』を参照してください。 ┃ ┃ <mark>CHC</mark>N

KO) 프린터의 팩스 기능을 설정하는 방법에 대한 자세한 내용은 시작 안내서를 참조하십시오.

### $\overline{EN}$  Register the product.